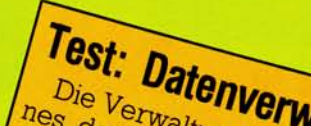

Gebiete eines Heimcomputers,<br>fessionellen für Sie einige der professionellen<br>berichten werden Austilungs-<br>data (von werden wir über Multings-<br>gleich zu Datamadore) im Verfessionellen<br>berichnime getestet. Ausführlich<br>data (von Commoder Ausführlich<br>und stellen in eigenen Data Becker)<br>ten Superbase 64 und Maindat 64 essionenen<br>bendmine getestet, Austillungs-<br>den werden wir über Multidata (von Commodore) im Verund stellen in eigenen Testberich vor. Welches Produkt eignet sich besten? unnte Einsatze besten?

*' <sup>A</sup>FUNT* 

# **Test: KFC-Super**

65535

Das KFC-Super ist eine umfassende *Erweiterung* für den Erweller<br>modore 64. Common einen  $Es$  entri $an$ sprache Masching einen Tool-Monitor, <sub>10mal</sub> kit, eine Rassetten schneller eine eine Centrann. bel mitgeliefert *werden kann.* 

**Grafik**  In der nächsten Folge des KERNAL Grafikkursus werden wir das Binär- und Hexadezimal-ROM system erläutern, Ände-**GABE ZEICHEN**rungen an der Speicherorganisation vornehmen EIN-/AUSund eigene ROM RAM Zeichen **BASIC** kreieren.  $\sqrt{2}$ 57344 53248 49151 40960 Hardcopy mit Der Commodolist<br>Drucker VC 1526 ist<br>Drucker VC 1526 ist<br>angeblich nicht grafikfä-<br>angeblich nicht so einfach wie ingende<br>hig. Dieses Bild beweicht so einfach wie heiden anderen Druckern eine hochauflösen<br>genteil. Es ist zw Der Commodore-<br>Der Commodore- <sup>1526</sup> ist <sup>226</sup> tiet<sup>ra</sup>hig. Dieses *Bild beweist* das *Ge*hig. Dieses <sup>plic</sup> zwar nicht so eine hochd bei Es ist <sup>211</sup> Druckern wir sagen met

erichen anderer es geht — wir sagen

**VORSCHAU** 

### **Das DOS auf der Demo-Diskette**

Auf der von Commodore zur Floppy 1541 mitgelieferten Demo-Diskette befindet sich ein kleines Programm, das sich DOS-5.1 nennt. Es erlaubt die bequeme Benutzung der verschiedenen Disketten-Kommandos. Doch welche Befehle sind das? Was bewirken Sie?

#### **Wissenswertes über Schnittstellen**

Sie arbeiten ständig mit ihm, dem seriellen Bus des VC 20 und Commodore 64. Wissen Sie genau wie er funktioniert? Wir haben uns bemüht, das Geschehen auf dem seriellen Bus so ausführlich wie möglich zu beschreiben.

Wir liefern auch Informationen. wie Sie Drucker mit anderen Schnittstellen wie Centronics oder V.24 an Ihrem Commodore 64 oder VC 20 betreiben können.

#### **Strukturierte Programmierung**

Was ist eigentlich ein Top-Down-Entwurf? Was ist der Unterschied zur Bottom-Up-Methode? Was ist ein Flußdiagramm oder ein Nassi-Shneidermann-Diagramm? Was ist ein Modul und worauf ist beim Erstellen eines Moduls zu achten? Wir zeigen es Ihnen an Beispielen.

# **Listings**

— Spiele: Schatzsucher, Roulett, Fahrsimulator und Schmatzer

— kleines Adreß- und Telefonregisterprogramm

— Namen und die ID einer Diskette ändern, ohne die Programme zu löschen

— Mitglieder- und Beitragsverwaltungsprogramm

— dreidimensionale Grafik auf dem VC 20

— Batch-Copy: So sichern Sie Ihre Programme von der Diskette auf Band

— und natürlich wieder viele Tips und Tricks für den Commodore 64 und VC 20.